## МИНИСТЕРСТВО ОБРАЗОВАНИЯ КРАСНОЯРСКОГО КРАЯ КГБПОУ «КАНСКИЙ ПОЛИТЕХНИЧЕСКИЙ КОЛЛЕДЖ»

Специальность Аналитический контроль качества химических соединений

ЦМК экономических и правовых дисциплин Профессиональный модуль: ИМ. 03 Организовывать работу коллектива исполнителей

# **РАБОЧАЯ ПРОГРАММА УЧЕБНОЙ ПРАКТИКИ**

# **«1C: Предприятие»**

## РП.00479926Л 8.02Л2. УП 03.20

# **СОДЕРЖАНИЕ**

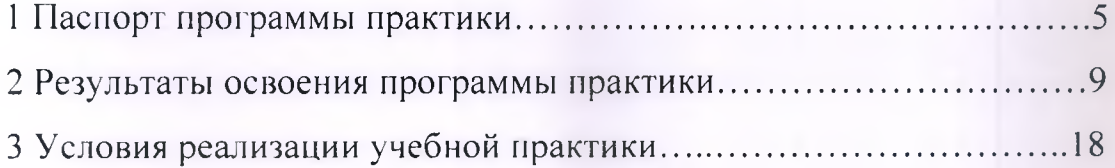

## **1 ПАСПОРТ РАБОЧЕЙ ПРОГРАММЫ УЧЕБНОЙ ПРАКТИКИ**

#### **1.1 Область применения рабочей программы**

Программа учебной практики УП.ОЗ 1C: Предприятие является частью основной профессиональной образовательной программы по специальности 18.02.01 Аналитический контроль качества химических соединений в части освоения основного вида профессиональной деятельности (ВПД):

1 - организация работы коллектива исполнителей и соответствующих профессиональных компетенций.

Соответствующих профессиональных компетенций (ПК):

ПК 3.1. Планировать и организовывать работу персонала производственных подразделений.

ПК 3.2. Организовывать безопасные условия труда и контролировать выполнение правил техники безопасности, производственной и трудовой дисциплины, правил внутреннего трудового распорядка.

ПК 3.3. Анализировать производственную деятельность подразделения.

ПК 3.4. Участвовать в обеспечении и оценке экономической эффективности работы подразделения.

<span id="page-2-0"></span>ДПК 3.5. Производить расчеты технико-экономических показателей организации на основе действующих методик и методов оценки.

#### **1.2 Реализация программы практики**

Программа практики реализуется в рамках профессионального модуля ИМ.03 Организовывать работу коллектива исполнителей

МДК.03.01 Управление персоналом химических лабораторий (УП.ОЗ - 1 неделя, 36 часов).

#### **1.3 Цели и задачи практики**

**5**

Освоение содержания УП.ОЗ 1C: Предприятие обеспечивает достижение

## студентами следующих результатов:

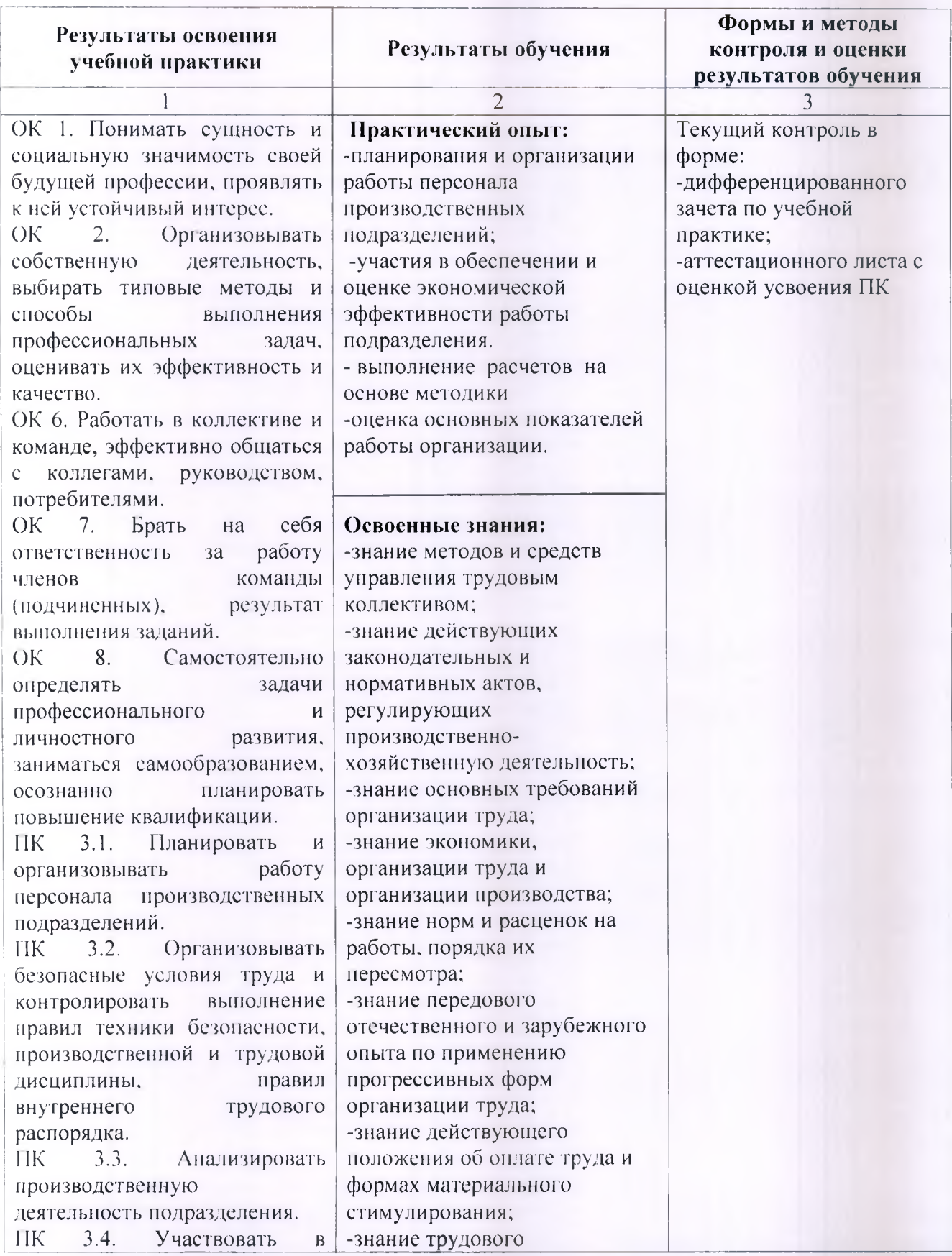

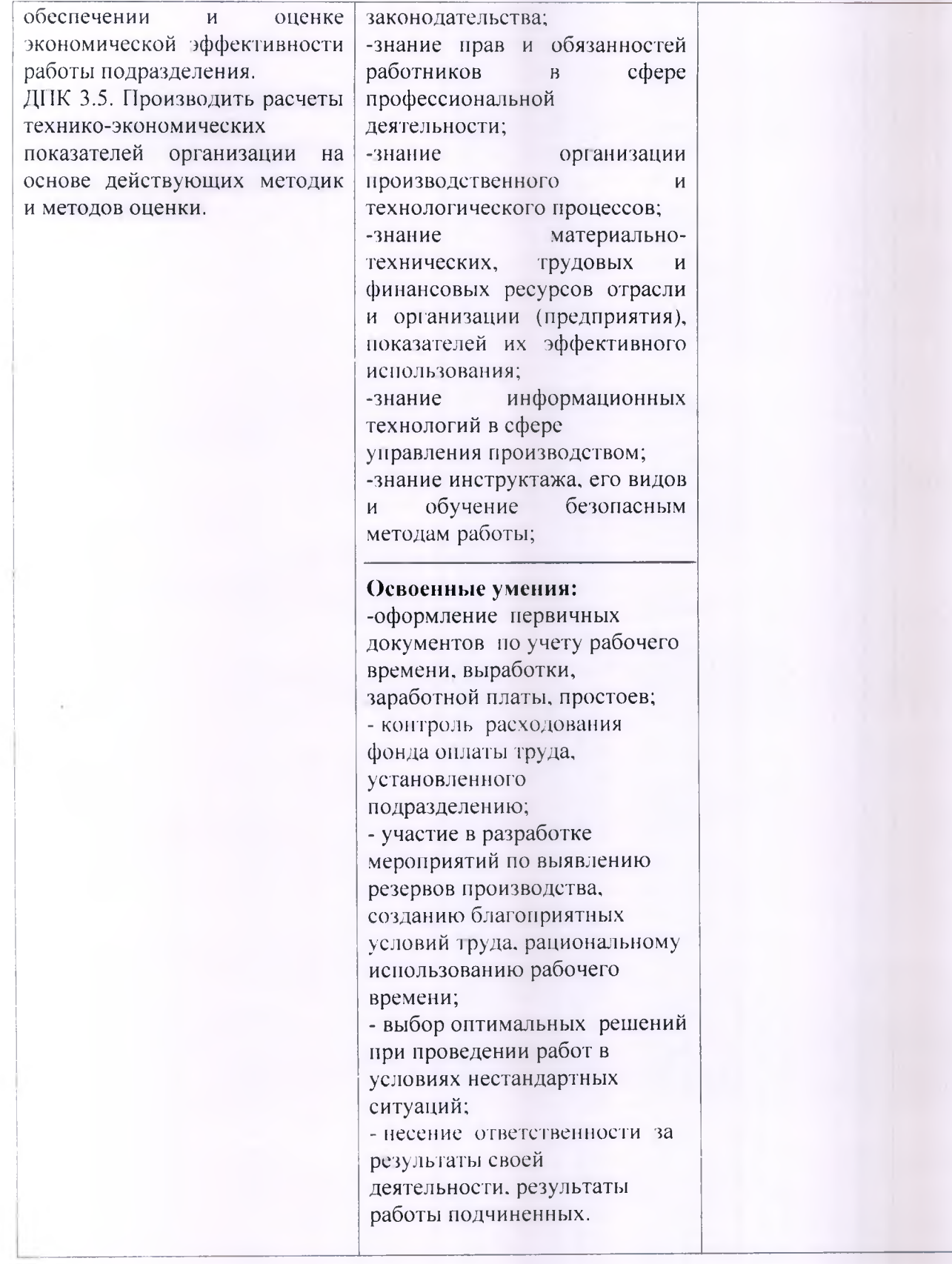

#### **2 ПЛАНИРОВАНИЕ И ОРГАНИЗАЦИЯ ПРАКТИКИ**

#### **2.1 Организация практики**

Реализация Учебной практики УП.ОЗ требует наличия лаборатории информационных технологий.

Виды выполняемых работ:

1. Запускать и устанавливать начальные параметры прикладной программы 1C: Предприятие;

2. Работать с константами;

- 3. Работать со справочниками;
- 4. Вести учет кадров;
- 5. Вести учет с подотчетными лицами;
- 6. Вести учет основных средств;
- 7. Вести учет материалов;
- 8. Вести учет затрат на производство;
- 9. Вести типовые операций;
- 10. Регистрировать хозяйственные операции;
- 11. Заполнять первичные учетные документы;
- 12. Формировать регистры.

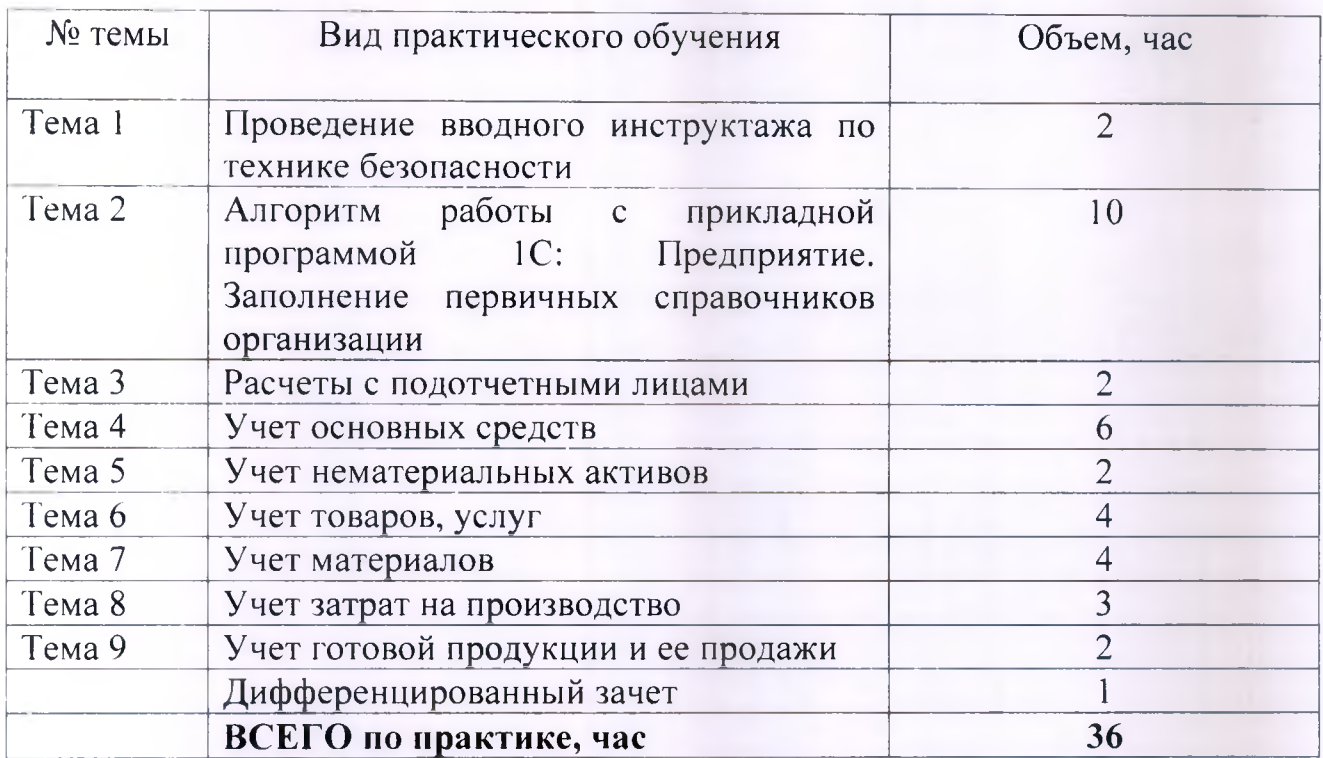

## **2.2 Объем практики и виды практического обучения**

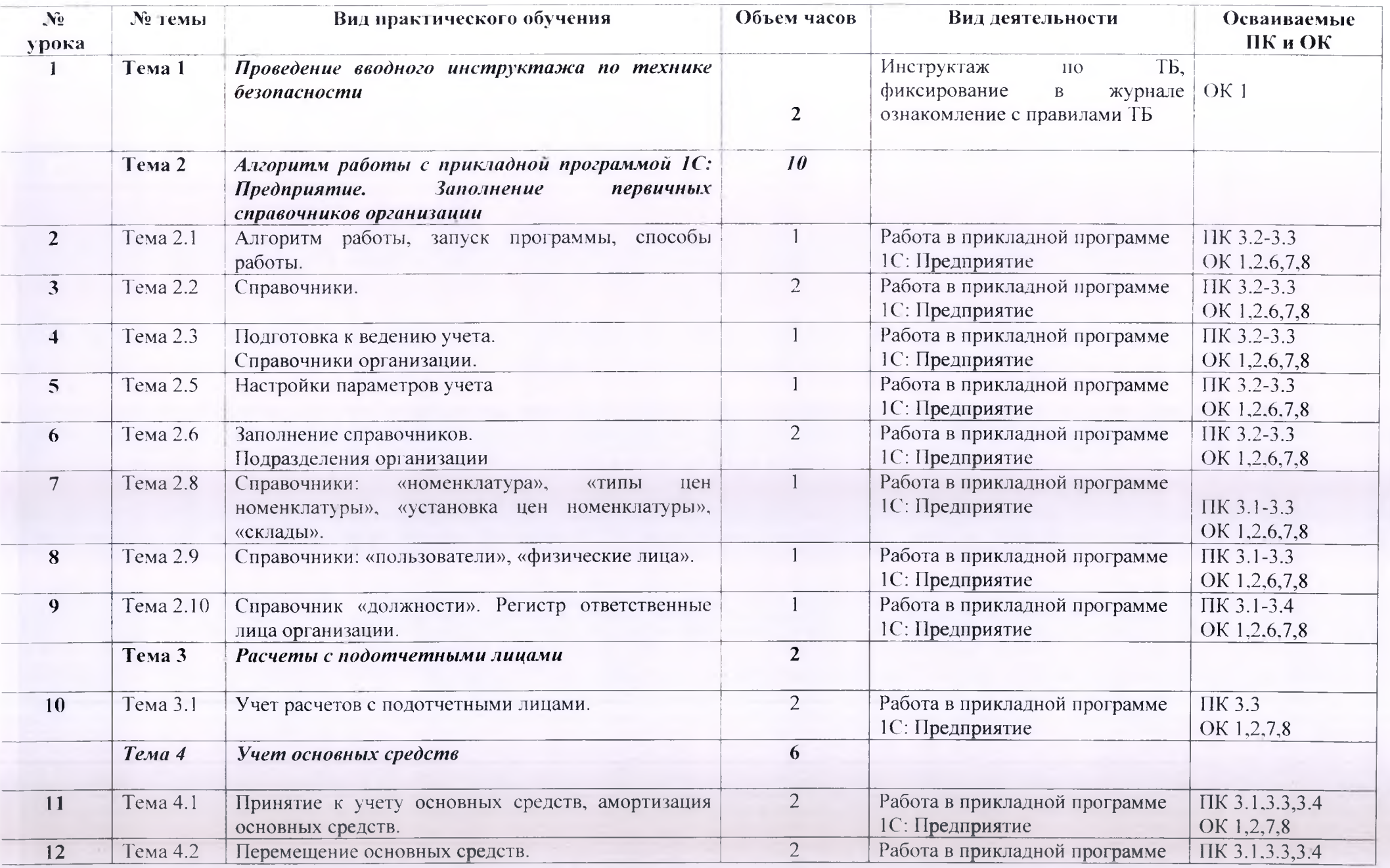

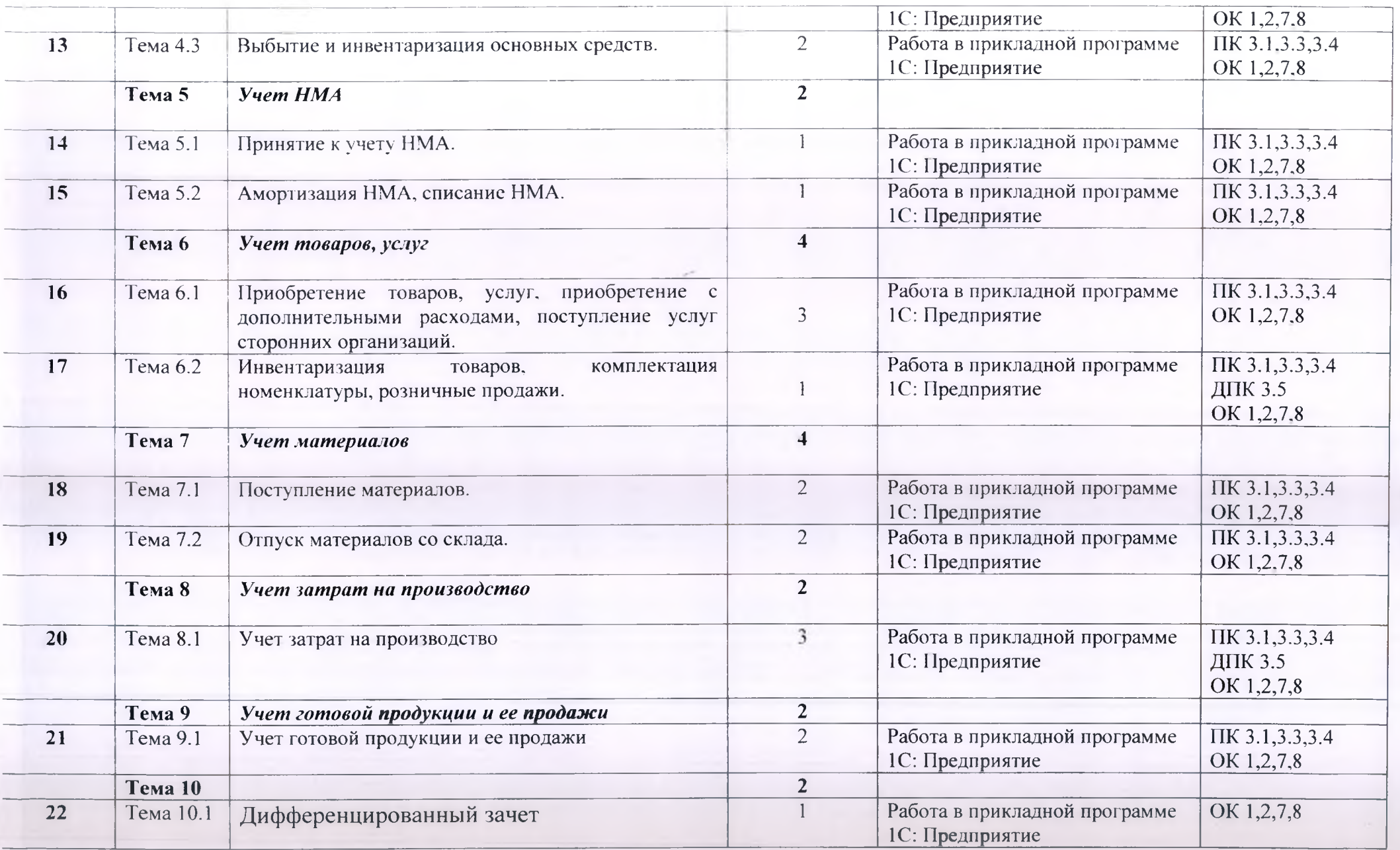

## **Отчетная документация:**

Аттестационный лист, отчет.

## **2.3 Комплект оценочных средств по дифференцированному зачету**

Дифференцированный зачет проводится в виде выполнения практического задания.

Время выполнения заданий - 45 минут.

**Билет 1** Задание 1

Создать нового контрагента, являющегося клиентом по следующим данным: ООО «Компас», т.8(495) 258-17-41, ИНН 524500416621, юридический и фактический адрес совпадают - г.Москва, ул.Тверская, стр.5, оф.9, индекс 103050, основной банковский счёт 40910511265978905487 в ОАО «Леспромбанк», г.Москва, БИК 09445527987, валюта -рубли. Ввести партнёра в сегмент «Покупатели».

Задание 2

От поставщика ООО «СОМ» поступил товар:

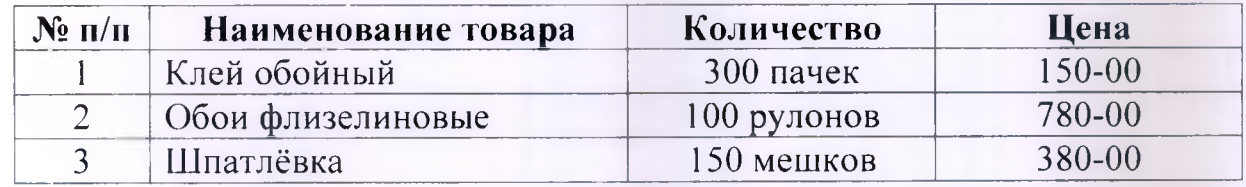

Рассчитаться с поставщиком наличными. Установить цены номенклатуры.

#### **Билет 2**

Задание 1

Ввести сведения об организации: ООО «Альфа», префикс ОМ, ИНН 2466125165, КПП 246601101, ОКАТО 24567190058, ОКПО 74003241, ОГРН 24569872365542, банковский счёт 40702810123654789148 (основной), валюта рубли, банк-филиал ОАО Банк ВТБ в г.Красноярске, БИК 040407787. Юридический адрес: Красноярский край, г.Красноярск, ул.Ленина, д.4, тел. 251 - 64-44.

Задание 2

От поставщика ООО «Евро-Декор» поступил товар:

- Клей обойный 85 пачек по цене 140 рублей;
- Обои 100 рулонов по цене 800рублей .

Оприходовать поступивший товар. Произвести оплату безналичным расчетом. Зарегистрировать выписку из банка. Оформить акт приёмки.

**Билет 3** Задание 1

От поставщика ООО «Дом техники» поступил товар:

- Блендер «Moulinex» 20 штук по цене 2500 рублей.
- Аэрогриль «Hotter» 15 штук по цене 8000 рублей.

Блендер «Moulinex» (2 шт) оказался бракованным. Оприходовать поступивший товар. Оформить акт о расхождениях при поступлении товаров. Вернуть бракованный товар поставщику. Принять возврат денежных средств от поставщика через банк.

Задание 2

Ввести информацию о банковских счетах организации:

• банковский счёт 40702810123654789565 (основной), валюта - рубли, банк-филиал ОАО «Газпромбанк» в г.Канске, БИК 040407724.

• банковский счёт 40702810845951478588 (валютный), валюта-евро, банк-филиал ОАО Сбербанк в г.Канске, БИК 040407612.

#### **Билет 4**

Задание 1

Ввести информацию об ответственных лицах организации:

• руководитель- Сидорова Тамара Ивановна, 18.04.1972г.р., тел.271 -65- 77, паспорт гражданина РФ 0403 №123478, выдан РОВД Октябрьского района  $r$ .Красноярска от 24.07.2008, код подразделения 242 006, адрес 660030 Красноярский край, г. Красноярск, ул. 9 Мая, д. 44, кв. 16.

• кладовщик - Козлова Ольга Евгеньевна, 13.04.1968г.р., тел.251-22- 85, паспорт гражданина РФ 0437 №896758, выдан РОВД Свердловского района г.Красноярска от 17.09.2007, код подразделения 242 030, адрес 660587 Красноярский край, г.Красноярск, ул.Ленина, д.51, кв.5.

Задание 2

Магазин «Уют» реализовал следующие товары по розничным ценам:

- стол обеденный 3 шт по цене 5800 рублей;

- стол кухонный 2 шт. по цене 3200 рублей.

Оформите необходимые документы.

**Билет 5** Задание 1

Добавить в справочник «Структура предприятия» следующие подразделения:

- Администрация
- Бухгалтерия
- -Лаборатория
- Склад

Задание 2

Оформить прием на работу следующих сотрудников от 01.09.2019г.:

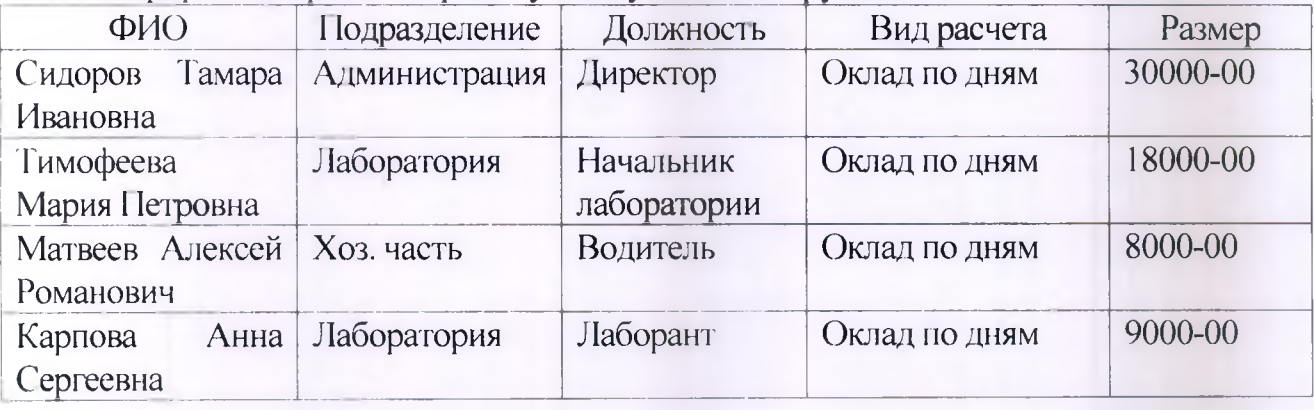

**Критерии оценивания:** задание выполнено - «отлично», задание выполнено с 1 ошибкой - «хорошо», задание выполнено с замечаниями - «удовлетворительно», задание не выполнено.

#### **3 УСЛОВИЯ РЕАЛИЗАЦИИ ПРАКТИКИ ЗЛ. Требования к базе практики**

Реализация программы учебной практики предполагает наличие лаборатории информационных технологий, оборудованной:

- 1. рабочими местами по количеству обучающихся;
- компьютерами;
- 3. специальным программным обеспечением;
- 4. экраном;

5. инструкциями по эксплуатации средств компьютерных технологий, по технике безопасности;

6. комплектом учебно-методической документации.

#### **3.2. Информационное обеспечение практики**

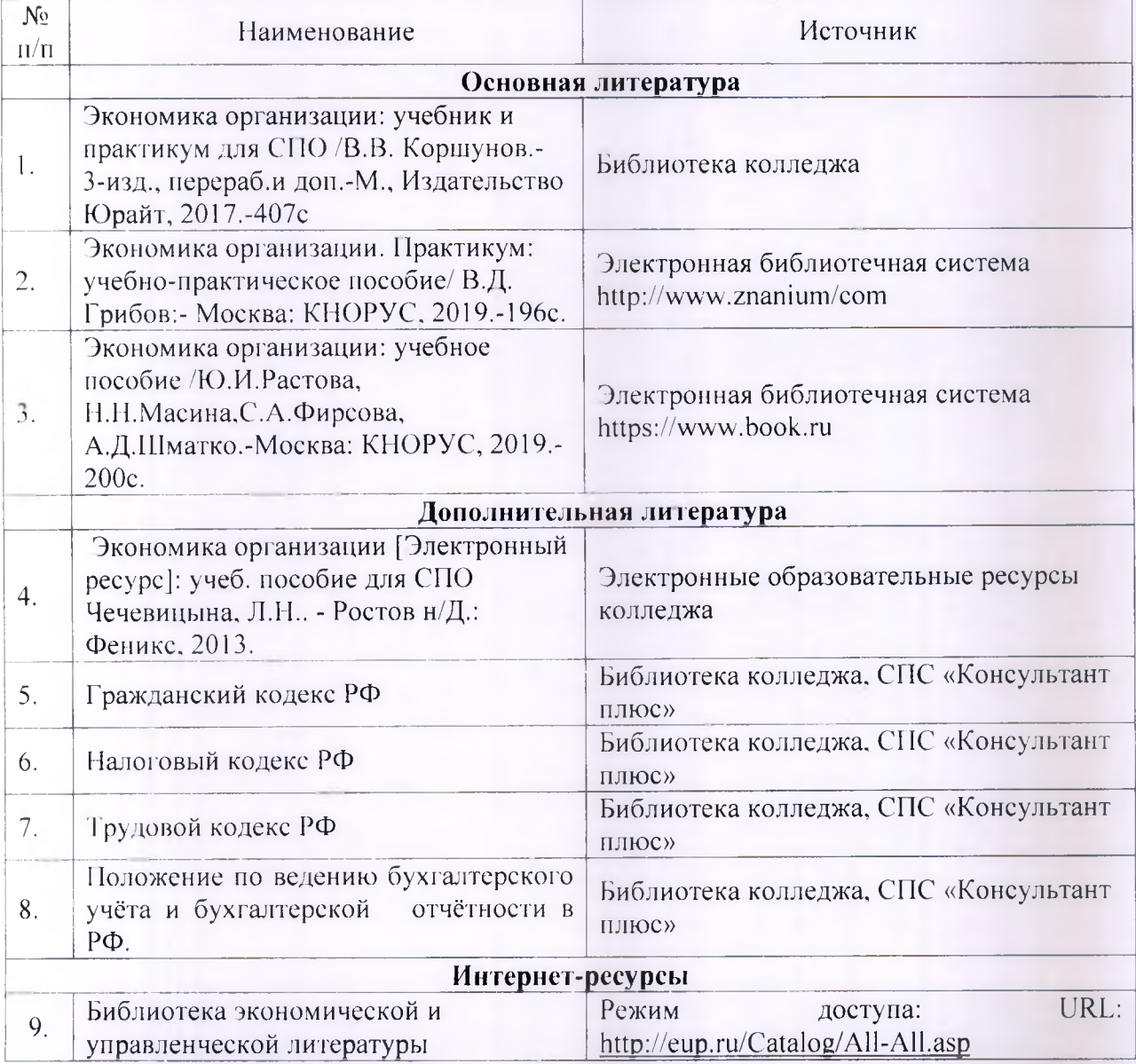

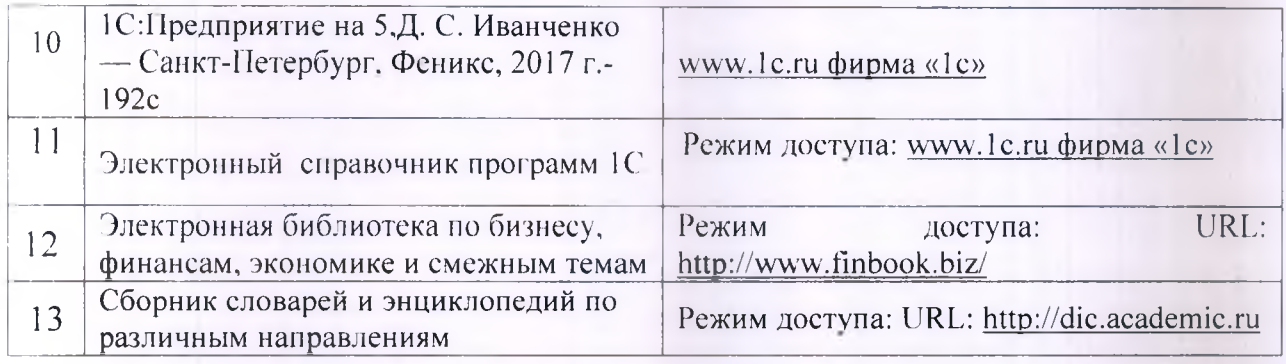